#### **SPECYFIKACJA ISTOTNYCH WARUNKÓW ZAMÓWIENIA**

#### **POSTĘPOWANIE O UDZIELENIE ZAMÓWIENIA PUBLICZNEGO**

*"Dostawa 37 komputerów przenośnych typu laptop z systemem operacyjnym i oprogramowaniem biurowym Office wraz z oprogramowaniem do kursów z języka angielskiego do 32 komputerów i oprogramowaniem do kursów z języka niemieckiego do 16 komputerów" w ramach projektu "Kompetencje naszą siłą! Program wyrównywania szans edukacyjnych wśród uczniów Gimnazjum im. "Skrytego" w Celestynowie "*

*W ramach Priorytetu IX POKL Działanie 9. "Wyrównywanie szans edukacyjnych i zapewnienie wysokiej jakości usług edukacyjnych świadczonych w systemie oświaty" Poddziałanie 9.1.2 "Wyrównywanie szans edukacyjnych uczniów z grup o utrudnionym dostępie do edukacji oraz zmniejszanie różnic w jakości usług edukacyjnych "*

#### **PROWADZONE W TRYBIE PRZETARGU NIEOGRANICZONEGO NA USŁUGI**

o wartości mniejszej niż kwoty określone w przepisach wydanych na podstawie art. 11 ust. 8 ustawy z dnia 29 stycznia 2004 r. – Prawo zamówień publicznych (t. j. Dz. U. z 2010 r., Nr 113, poz 759 z późn. zm.)

**Wójt Gminy Celestynów** 

**/-/ Stefan Traczyk**

Celestynów, dnia 14 kwietnia 2011 r.

1

#### **I. NAZWA I ADRES ZAMAWIAJĄCEGO.**

**Nazwa (firma) i adres Zamawiającego:**

Gmina Celestynów ul. Regucka 3 05-430 Celestynów

NIP: 532-105-76-50 REGON: 013268965 www.celestynow.pl telefon: 00 48 22 789 70 60 faks: 00 48 22 789 70 11

#### **II. TRYB UDZIELENIA ZAMÓWIENIA.**

Przetarg nieograniczony na podstawie art. 39 i nast. ustawy z dnia 29 stycznia 2004 r. – Prawo zamówień publicznych (t. j. Dz. U. z 2010 r., Nr 113, poz 759 z późn. zm.) – zwaną dalej "**Pzp**".

#### **III. OPIS PRZEDMIOTU ZAMÓWIENIA.**

Główny przedmiot:

30.21.31.00-6: Komputery przenośne

3.1. Przedmiotem zamówienia dostawa 37 fabrycznie nowych komputerów przenośnych typu laptop:

-przekątna ekranu min. 15,6 cali;

-nominalna rozdzielczość LCD 1366 x 768 pikseli;

-typ ekranu: błyszczący;

-procesor:

- 1. Szybkość taktowania zegara min.2.1 GHz
- 2. TDP Moc wydzielanego ciepła max 35W
- 3. Pamięć podręczna min. 1.5MB dedykowanej pamięci L2
- 4. Liczba rdzeni min. 3 rdzenie
- 5. FPU 128b

```
3
```
6. Maks. CPU BW - 35.7 GB/s

7. Szybkość magistrali we/wy - 3.6 GT/s

-wielkość pamięci: min. 4 GB;

-pojemność twardego dysku min. 500 GB;

-interfejs dysku twardego: serial ATA, 5400 RPM;

-napęd optyczny DVD+/- RW DL;

-dedykowana grafika;

-karta graficzna o nie gorszych parametrach niż:

1. Ujednolicona architektura przetwarzania TeraScale 2

2. 400 procesorów strumieniowych

3. 20 jednostek teksturujących

4. 32 jednostki typu ROP Z/Stencil

5. 8 jednostek ROP

6. Magistrala PCI Express® 2.1 x16

7. Obsługa technologii DirectX® 11

8. Shader Model 5.0

9. DirectCompute 11

10. Programowalna sprzętowa jednostka teselacyjna

11. Wielowątkowość z przyspieszeniem

12. Kompresja tekstur HDR

13. Order-Independent Transparency (OIT)

14. Obsługa technologii OpenGL 3.2

15. Technologia ulepszania jakości obrazu

16. Maksymalnie 24 x tryb wygładzania krawędzi w trybach multi-sample oraz supersample

17. Adaptacyjny antyaliasing

18. Filtrowanie anizotropowe tekstur 16x niezależne od kątów

1

19. 128-bitowe renderowanie zmiennoprzecinkowe HDR

-pamięć karty graficznej: min. 1024 MB;

-wyjścia karty graficznej: wyjście D-Sub, wyjście HDMI;

-karta dźwiękowa: wejście mikrofonu, wejście liniowe, stereo;

-czytnik kart pamięci: SD, MMC, Memory Stick;

-komunikacja: LAN 1 Gbps, WiFi IEEE 802.11b/g/n;

-interfejsy: min. 3 x USB 2.0 lub 3.0;

-dodatkowe wyposażenie: wbudowany mikrofon, kamera min. 2.0 Mpix, wbudowane głośniki stereo, do każdego komputera torba/pokrowiec oraz mysz komputerowa ze stykiem USB, para słuchawek z wymiennymi gąbkami obejmujące całą małżowinę uszną z mikrofonem na wysięgniku (nie dopuszczany jest mikrofon na kablu), do każdego laptopa powinna być dodana linka zabezpieczająca przed kradzieżą z możliwością instalacji do stolika szkolnego,

-zainstalowany system operacyjny:

System operacyjny: MS Windows 7 Professional + Office w wersji MOLP EDU, lub równoważny tj. obsługujący wszystkie programy obsługiwane przez ww. system oraz wykonujący wszystkie funkcjonalności ww. systemu, obsługujący wszystkie urządzenia obsługiwane przez ww. System, System operacyjny umożliwiający zainstalowanie MS SQL Server 2008

-zainstalowany program antywirusowy z zaporą sieciową z licencją na okres 2 lat;

-zainstalowany program do nauki języka angielskiego na 32 komputerach: program interaktywny wpisany na listę środków dydaktycznych zalecanych przez Ministra Edukacji Narodowej do użytku szkolnego, program nauczania powinien być zgodny z podstawą programową gimnazjum klas I-III, z systemem rozpoznawania mowy, materiał językowy dostosowany do czterech poziomów zaawansowania: od elementarnego do upper-Intermediate, po 150 godzin nauki każdy poziom, przygotowujący uczniów do zdania egzaminu First Certificate in English (FCE).

-zainstalowany program do nauki języka niemieckiego na 16 komputerach: program interaktywny zawierający materiał językowy dostosowany do trzech poziomów zaawansowania: początkujący, średniozaawansowany i zaawansowany, o łącznej długości 1000 godzin nauki, przygotowujący uczniów do zdania egzaminu Zertifikat Deutsch als Fremdsprache.

Dodatkowo w ramach realizacji zamówienia wykonawca zobowiązany jest do:

1. udzielenia gwarancji na okres co najmniej 24 miesięcy i dostarczenie kart gwarancyjnych;

- 2. udzielenie licencii na oprogramowanie biurowe i jego aktualizacje;
- 3. dołączenie instrukcji obsługi dla każdego dostarczonego komputera;

Zamawiający nie dopuszcza możliwości złożenia oferty częściowej. Zamawiający nie dopuszcza możliwości złożenia oferty wariantowej. Zamawiający nie dopuszcza możliwości złożenia oferty równoważnej. Zamawiający nie przewiduje możliwość udzielenia zamówień uzupełniających.

# **IV. WARUNKI UDZIAŁU W POSTĘPOWANIU ORAZ OPIS SPOSOBU DOKONANIA OCENY SPEŁNIENIA TYCH WARUNKÓW.**

4.1. W przetargu mogą wziąć udział Wykonawcy, którzy spełniają wymagania opisane w art. 22 ust.1 ustawy Pzp tj.:

4.1.1 posiadają uprawnienia do wykonywania określonej działalności lub czynności jeżeli ustawy nakładają obowiązek posiadania takich uprawnień,

4.1.2. posiadają niezbędną wiedzę i doświadczenie oraz dysponują potencjałem technicznym i osobami zdolnymi do wykonania zamówienia,

4.1.3. znajdują się w sytuacji ekonomicznej i finansowej zapewniającej wykonanie zamówienia,

4.1.4. nie podlegają wykluczeniu z postępowania na podstawie art. 24 ust. 1 Pzp,

4.1.5. spełniają wymogi określone w SIWZ.

4.2. Sposób oceny spełnienia wymaganych warunków:

4.2.1. przy dokonaniu oceny spełnienia warunków Zamawiający będzie kierował się regułą "spełnia albo nie spełnia",

4.2.2. niespełnienie chociażby jednego warunku skutkować będzie wykluczeniem Wykonawcy z postępowania; ofertę Wykonawcy wykluczonego uznaje się za odrzuconą.

# **V. WYKAZ OŚWIADCZEŃ I DOKUMENTÓW, JAKIE MAJĄ DOSTARCZYĆ WYKONAWCY W CELU POTWIERDZENIA SPEŁNIENIA WARUNKÓW UDZIAŁU W POSTĘPOWANIU.**

5.1. Oświadczenie o spełnieniu warunków udziału w postępowaniu oraz brak podstaw do wykluczenia z wykorzystaniem wzoru - załącznik nr 1 do SIWZ.

5.2. Aktualny odpis z właściwego rejestru, jeżeli odrębne przepisy wymagają wpisu do rejestru, w celu wykazania braku podstaw do wykluczenia, w oparciu o art. 24 ust. 1 pkt 2 ustawy, wystawionego nie wcześniej niż 6 miesięcy przed upływem składania ofert.

5.3. Aktualna informacja z Krajowego Rejestru Karnego w zakresie określonym w art. 24 ust. 1 pkt 4-8 Pzp, wystawiona nie wcześniej niż 6 (sześć) miesięcy przed upływem terminu składania ofert.

5.4. Koncesja, zezwolenie lub licencja, jeżeli ustawy nakładają obowiązek posiadania koncesji, zezwolenia lub licencji na podjęcie działalności gospodarczej w zakresie objętym niniejszym zamówieniem publicznym.

5.5. Wykonawca w celu potwierdzenia posiadania wiedzy i doświadczenia musi wykazać, że: należycie wykonał, z zastrzeżeniem art. 26 ust. 2 b Pzp, w okresie ostatnich trzech lat przed upływem terminu składania ofert, a jeżeli okres prowadzenia działalności jest krótszy - w tym okresie, minimum dwie dostawy sprzętu komputerowego o wartości po minimum 50.000 zł oraz przedstawić dokumenty potwierdzające, że dostawy, wskazane w załączniku nr 4 SIWZ zostały wykonane należycie (np. referencje).

5.6. Wykonawca ma obowiązek dołączyć do formularza ofertowego specyfikację techniczną oferowanego modelu.

5.7. Wykaz części zamówienia, które Wykonawca zamierza powierzyć podwykonawcom – sporządzony zgodnie z wzorem przedstawionym w Załączniku Nr 3 do SIWZ;

5

5.8. Jeżeli Wykonawca ma siedzibę lub miejsce zamieszkania poza terytorium Rzeczypospolitej Polskiej, zamiast dokumentu, którym mowa w pkt. 5.2. składa dokument wystawiony w kraju, w którym ma siedzibę lub miejsce zamieszkania, potwierdzając odpowiednio, że: nie otwarto likwidacji ani nie ogłoszono upadłości (wystawiony nie wcześniej niż 6 miesięcy przed upływem terminu składania ofert).

5.9. Dokumenty i oświadczenia, o których mowa powyżej muszą zostać złożone w formie oryginału lub kopii poświadczonej za "zgodność z oryginałem" przez Wykonawcę.

5.10. W przypadku Wykonawców wspólnie ubiegających się o udzielenie zamówienia oraz w przypadku podmiotów, o których mowa w §1 ust. 2 Rozporządzenia Prezesa Rady Ministrów z dnia 30 grudnia 2009 r. w sprawie rodzajów dokumentów, jakich może żądać zamawiający od wykonawcy, oraz form w jakich te dokumenty mogą być składane, kopie dokumentów dotyczących odpowiednio Wykonawcy lub tych podmiotów są poświadczone za "zgodność z oryginałem" przez Wykonawcę lub te podmioty.

5.11. Wykonawcy występujący wspólnie muszą ustanowić pełnomocnika do reprezentowania ich w postępowaniu o udzielenie niniejszego zamówienia lub do reprezentowania ich w postępowaniu oraz zawarcia umowy o udzielenie przedmiotowego zamówienia publicznego – stosowny dokument należy dołączyć do oferty.

#### **VI. TERMIN I MIEJSCE WYKONANIA ZAMÓWIENIA.**

- 6.1. Termin wykonywania zamówienia: 30 dni od daty zawarcia umowy.
- 6.2. Miejsce wykonania zamówienia: **Gmina Celestynów**

# **VII. SPOSÓB POROZUMIEWANIA SIĘ ZAMAWIAJĄCEGO Z WYKONAWCAMI ORAZ PRZEKAZYWANIE OŚWIADCZEŃ I DOKUMENTÓW.**

7.1. Osoby uprawnione do porozumiewania się z Wykonawcami:

# **Monika Jankowska – podinspektor ds. pozyskiwania funduszy zewnętrznych i zamówień publicznych**

Urząd Gminy w Celestynowie ul. Regucka 3, 05-430 Celestynów telefon: 0048 22 789 70 60 wew. 114, pokój nr 32 fax: 22 789 70 11 e-mail: [m.jankowska@celestynow.pl](mailto:m.jankowska@celestynow.pl)

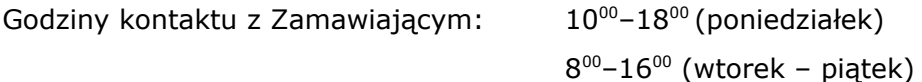

#### **Adres do korespondencji:**

# **Urząd Gminy w Celestynowie ul. Regucka 3, 05–430 Celestynów**

7.2. Wszelkie oświadczenia, wnioski, zawiadomienia oraz informacje związane z udzieleniem zamówienia będą przekazywane pisemnie lub faksem.

7.3. Jeżeli Zamawiający lub Wykonawca przekazują oświadczenia, wnioski, zawiadomienia oraz informacje faksem, każda ze stron na żądanie drugiej niezwłocznie potwierdza fakt ich otrzymania.

7.4. Każdy Wykonawca ma prawo zwrócić się do zamawiającego o wyjaśnienie treści specyfikacji istotnych warunków zamówienia. Pytania wykonawców muszą być sformułowane na piśmie i skierowane na adres Zamawiającego.

#### **VIII. WADIUM.**

8.1. Wykonawca przystępujący do przetargu jest zobowiązany wnieść wadium w wysokości 4 000,00 zł (cztery tysiące złotych) przed upływem terminu składania ofert.

8.2. Wadium można wnieść w :

- pieniądzu,

- poręczenia bankowych lub poręczeniach spółdzielni kasy oszczędnościowo-kredytowej, z tym że poręczenia kasy jest zawsze poręczeniem pieniężnym,

- gwarancjach bankowych

- gwarancjach ubezpieczeniowych,

- poręczeniach udzielanych przez podmioty, o których mowa art. 6b ust. 5 pkt.2 ustawy z dnia 9 listopada 2000 roku o utworzeniu Polskiej Agencji Rozwoju Przedsiębiorczości (t. j. Dz. U. z 2007 r., Nr 42, poz. 275 z późn. zm.)

8.5. Wadium wnoszone w formie pieniężnej należy wpłacić na rachunek bankowy o numerze: **23 8001 0005 2002 0008 6091 0012**, prowadzone przez: **Bank Spółdzielczy w Otwocku oddział w Celestynowie**, z następującą adnotacją: "*Dostawa 37 komputerów przenośnych typu laptop z systemem operacyjnym i oprogramowaniem biurowym Office wraz z oprogramowaniem do kursów z języka angielskiego do 32 komputerów i oprogramowaniem do kursów z języka niemieckiego do 16 komputerów" w ramach projektu "Kompetencje naszą siłą! Program wyrównywania szans edukacyjnych wśród uczniów Gimnazjum im. "Skrytego" w Celestynowie* ". Za termin wniesienia wadium w formie pieniężnej zostanie przyjęty termin uznania wpłaty na rachunku bankowym Zamawiającego.

8.6. Wykonawca, który nie wniesie wadium na zasadach określonych w Specyfikacji Istotnych Warunków Zamówienia zostanie wykluczony z postępowania zgodnie z art. 24 ust. 2 pkt 2 ustawy Prawo zamówień publicznych.

8.7. Dowód wniesienia wadium w formie innej niż pieniężna należy załączyć do oferty w formie oryginału.

## **IX. SPOSÓB PRZYGOTOWANIA OFERT.**

9.1. Oferta musi być sporządzona w języku polskim, pismem czytelnym.

9.2. Oferta powinna zawierać wszystkie wymagane dokumenty, oświadczenia i załączniki, o której mowa w niniejszej specyfikacji.

9.3. Dokumenty powinny być sporządzone zgodnie z zaleceniami oraz przedstawionymi przez zamawiającego wzorcami – załącznikami, a w szczególności zawierać wszystkie informacje oraz dane określone w tych dokumentach.

9.4. Wszystkie kartki oferty powinny być połączone w sposób uniemożliwiający dekompletację.

9.5. Ofertę należy umieścić w nieprzejrzystej kopercie. Koperta powinna być zaadresowana na Zamawiającego, na adres podany na wstępie oraz powinna posiadać oznaczenia:

# **URZĄD GMINY W CELESTYNOWIE Biuro Obsługi Mieszkańca ul. Regucka 3, 05–430 Celestynów**

**oraz napis:**

**"***Dostawa 37 komputerów przenośnych typu laptop z systemem operacyjnym i oprogramowaniem biurowym Office wraz z oprogramowaniem do kursów z języka angielskiego do 32 komputerów i oprogramowaniem do kursów z języka niemieckiego do 16 komputerów" w ramach projektu "Kompetencje naszą siłą! Program wyrównywania szans edukacyjnych wśród uczniów Gimnazjum im. "Skrytego" w Celestynowie* **" FZP.27-271-15/11**

**Nie otwierać przed dniem 22 kwietnia 2011 roku, godz. 10.30**

Koperta powinna także zawierać nazwę i adres Wykonawcy, aby Zamawiający mógł ją odesłać w przypadku stwierdzenia, że została złożona po terminie. Oferta złożona po terminie zostanie zwrócona Wykonawcy bez otwierania po upływie terminu przewidzianego na złożenie protestu.

9.6. W przypadku zastrzeżenia tajemnicy przedsiębiorstwa dokumenty podlegające zastrzeżeniu, zgodnie z art. 11 pkt 4 ustawy z dnia 16 kwietnia 1993 r. o zwalczaniu nieuczciwej konkurencji, powinny być umieszczone w oddzielnej, zamkniętej i dołączonej do oferty kopercie, oznakowanej czytelnym napisem **TAJEMNICA PRZEDSIĘBIORSTWA**

9.7. Wykonawca może złożyć tylko jedna ofertę.

9.8. Wykonawca, przed upływem terminu składania ofert, może zmienić lub wycofać ofertę.

#### **X. TERMIN ZWIĄZANIA OFERTĄ.**

10.1. Składający ofertę pozostaje związany ofertą przez okres **30 (trzydzieści) dni.** Bieg terminu rozpoczyna się wraz z upływem terminu składania ofert, określonego w ust 11.2 SIWZ.

#### **XI. MIEJSCE I TERMIN SKŁADANIA OFERT.**

11.1. Oferty należy składać w pod adresem:

#### **Urząd Gminy w Celestynowie**

#### **Biuro Obsługi Mieszkańca**

#### **ul. Regucka 3, 05–430 Celestynów**

11.2. Termin składania ofert upływa w **dniu 22 kwietnia 2011 roku o godz. 10.00**. Oferty otrzymane przez Zamawiającego po tym terminie zostaną zwrócone bez otwierania. 11.3. Za termin złożenia oferty przyjmuje się datę i godzinę wpływu oferty do siedziby Zamawiającego.

#### **XII. MIEJSCE I TERMIN OTWARCIA OFERT.**

12.1. Otwarcie ofert nastąpi dnia **22 kwietnia 2011 roku o godz. 10.30** w siedzibie Zamawiającego w Celestynowie przy ul. Reguckiej 3, w sali konferencyjnej.

12.2. Otwarcie ofert jest jawne.

12.3. Bezpośrednio przed otwarciem ofert Zamawiający poda kwotę, jaką zamierza przeznaczyć na sfinansowanie zamówienia.

12.4. Podczas otwarcia ofert podaje się nazwy (firmy) i adresy Wykonawców, a także informacje dotyczące ceny, terminu wykonania zamówienia i warunków płatności zawartych w ofertach, zgodnie z art. 86 ust. 4 Pzp.

12.5. Informacje, o których mowa w punkcie 12.3 oraz 12.4 SIWZ, doręcza się Wykonawcom, którzy nie byli obecni przy otwieraniu ofert, na ich wniosek.

#### **XIII. SPOSÓB OBLICZENIA CENY.**

13.1. Wykonawca poda cenę w formularzu ofertowym.

13.2. Cena winna obejmować wszystkie koszty i składniki związane z wykonaniem zamówienia oraz warunkami stawianymi przez Zamawiającego.

13.3. Cenę oferty należy wyliczyć w oparciu o koszty związane z obowiązującymi przy wykonaniu zamówienia przepisami prawa, a także koszty wynikające z wszelkich upustów i rabatów.

13.4. Cena końcowa oferty będzie podana przez Wykonawcę wyłącznie w złotych (PLN). Wszystkie płatności i zobowiązania będą realizowane jedynie w złotych polskich.

#### **XIV.KRYTERIA ORAZ SPOSÓB OCENY OFERT.**

14.1. Spośród ofert nieodrzuconych Zamawiający wybierze ofertę, kierując się kryterium ceny.

Cena – 100%.

14.2. Ocena ofert zostanie przeprowadzona wg następującego wyliczenia:

 N  $----x 100 = A$  gdzie: W W COMEX N - najniższa wartość z zaoferowanych ofert W – wartość badanej oferty A - liczba punktów w kryterium

14.2. Za ofertę najkorzystniejszą uznana zostanie oferta, która uzyska największą liczbę punktów.

**XV. FORMALNOŚCI, JAKIE POWINNY ZOSTAĆ DOPEŁNIONE PO WYBORZE OFERTY W CELU ZAWARCIA UMOWY.**

15.1. Zamawiający zawrze umowę w sprawie zamówienia publicznego, z zastrzeżeniem art. 183 Pzp w terminie nie krótszym niż 5 dni od dnia przesłania zawiadomienia o wyborze najkorzystniejszej oferty, jeżeli zawiadomienie to zostało przesłane w faksem lub drogą elektroniczną, albo 10 dni – jeżeli zostało przesłane w inny sposób. O terminie i miejscu podpisania umowy Zamawiający niezwłocznie powiadomi Wykonawcę.

15.2. Jeżeli Wykonawca, którego oferta zostanie wybrana, uchyla się od zawarcia umowy w sprawie zamówienia publicznego, Zamawiający może wybierać ofertę najkorzystniejszą spośród pozostałych ofert, bez przeprowadzenia ich ponownej oceny, chyba że zachodzą przesłanki, o których mowa w art. 93 ust. 1 Pzp.

15.3. Jeżeli oferta Wykonawców, którzy wspólnie ubiegają się o udzielenie zamówienia, została wybrana, Wykonawcy przed zawarciem umowy w sprawie zamówienia publicznego przedstawiają Zamawiającemu umowę regulującą współpracę tych Wykonawców

# **XVI. WYMAGANIA DOTYCZĄCE ZABEZPIECZENIA NALEŻYTEGO WYKONANIA UMOWY.**

16.1 Zamawiający nie wymaga wniesienia zabezpieczenia należytego wykonania umowy.

# **XVII. ISTOTNE DLA STRON POSTANOWIENIA, KTÓRE ZOSTANĄ WPROWADZONE DO TREŚCI UMOWY.**

17.1. Wykonawca, którego oferta zostanie przez Zamawiającego wybrana jako oferta najkorzystniejsza, będzie zobowiązany do podpisania umowy na warunkach określonych w Projekcie Umowy stanowiącym Załącznik Nr 5 do SIWZ.

17.2. Zamawiający przewiduje możliwość zmiany postanowień Umowy, która może nastąpić w trybie przewidzianym przez Pzp za zgodą obu stron wyrażoną na piśmie pod rygorem nieważności, z uwzględnieniem art. 144 ust. 1 PZP, w konieczności zmiany terminu wykonania przedmiotu zamówienia z przyczyn niezależnych od Wykonawcy.

17.3. Zmiany w zakresie nazwy zadania, danych Stron, w szczególności ich adresów, przedstawicieli Stron, innych osób wskazanych imiennie w Umowie, nie stanowią zmiany Umowy i będą dokonywane w formie jednostronnego oświadczenia Strony, której zmiana dotyczy, złożonego na piśmie pod rygorem nieważności. Oświadczenie powinno zostać doręczone drugiej Stronie z 7 dniowym wyprzedzeniem. W przypadku niedopełnienia obowiązku powiadomienia drugiej Strony o zmianie, za skuteczne uznaje się czynności dokonane z uwzględnieniem dotychczasowych danych.

#### **XVIII. ŚRODKI OCHRONY PRAWNEJ PRZYSŁUGUJĄCE WYKONAWCOM.**

18.1. W prowadzonym postępowaniu mają zastosowanie przepisy zawarte w dziale VI ustawy Prawo zamówień publicznych pt.: "Środki ochrony prawnej".

**W sprawach nieuregulowanych niniejszą SIWZ mają zastosowanie przepisy ustawy z dnia 29 stycznia 2004 roku –** *Prawo zamówień publicznych* **(t. j. Dz. U. z 2010 r., Nr 113, poz. 759 z późn. zm.) oraz przepisy wykonawcze do ww. ustawy.**

#### **Załącznik nr 1 (oświadczenie)**

…..................................... miejscowość i data

# …..............................

(pieczęć adresowa firmy Wykonawcy)

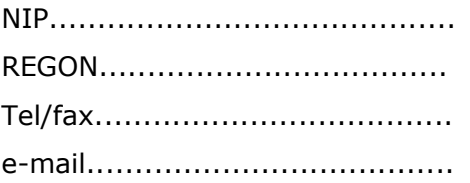

# OŚWIADCZENIE O SPEŁNIENIU WARUNKÓW UDZIAŁU W POSTĘPOWANIU ORAZ O BRAKU PODSTAW DO WYKLUCZENIA

Przystępując do udziału w postępowaniu o udzielenie zamówienia publicznego "*Dostawa 37 komputerów przenośnych typu laptop z systemem operacyjnym i oprogramowaniem biurowym Office wraz z oprogramowaniem do kursów z języka angielskiego do 32 komputerów i oprogramowaniem do kursów z języka niemieckiego do 16 komputerów" w ramach projektu "Kompetencje naszą siłą! Program wyrównywania szans edukacyjnych wśród uczniów Gimnazjum im. "Skrytego" w Celestynowie* ", prowadzonego w trybie przetargu nieograniczonego zgodnie z ustawą z dnia 29 stycznia 2004 roku – Prawo zamówień publicznych (t. j. Dz. U. z 2010 r., Nr 113, poz. 759 z późn. zm.), oświadczam w imieniu reprezentowanej przeze mnie firmy, iż spełniam warunki udziału w postępowaniu oraz brak jest podstaw do wykluczenia nas z postępowania z powodu niespełnienia warunków, o których mowa w art. 24 ust. 1 ustawy Pzp.

………………………dn…………………

Podpis upoważnionego Przedstawiciela Wykonawcy

**Załącznik nr 2 do SIWZ**

### FORMULARZ OFERTOWY(wzór)

….....................................

(pieczęć adresowa firmy Wykonawcy)

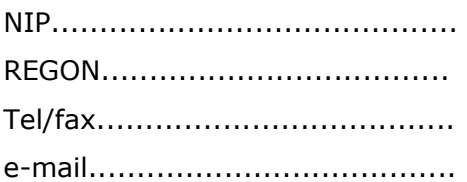

Nawiązując do ogłoszenia o przetargu nieograniczonym "**Dostawa 37 komputerów** *przenośnych typu laptop z systemem operacyjnym i oprogramowaniem biurowym Office wraz z oprogramowaniem do kursów z języka angielskiego do 32 komputerów i oprogramowaniem do kursów z języka niemieckiego do 16 komputerów" w ramach projektu "Kompetencje naszą siłą! Program wyrównywania szans edukacyjnych wśród uczniów Gimnazjum im. "Skrytego" w Celestynowie* " oferujemy realizację przedmiotu zamówienia ZA NIŻEJ WYMIENIONE CENY\*

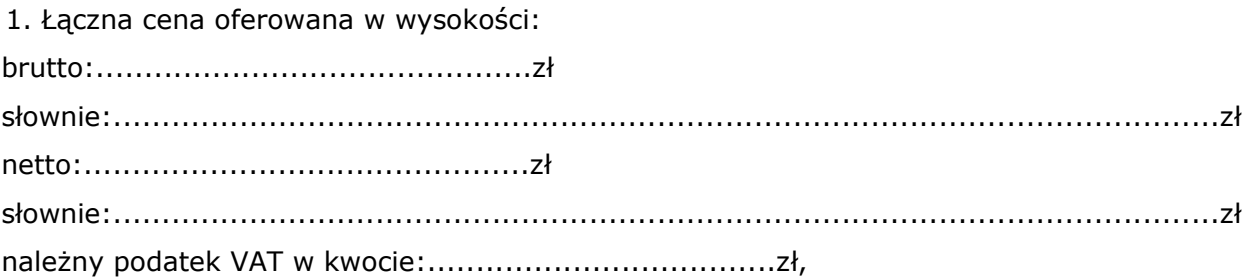

2. Zamówienie stanowiące przedmiot niniejszego postępowania wykonamy w terminie 30 dni od podpisania umowy.

3. Oświadczamy, że zapoznaliśmy się ze specyfikacją istotnych warunków zamówienia oraz wzorem umowy i nie wnosimy do nich zastrzeżeń oraz przyjmujemy warunki w nich zawarte.

4. Oświadczamy, że uważamy się za związanych niniejszą ofertą na czas wskazany w specyfikacji istotnych warunków zamówienia.

5. Przedmiot zamówienia zamierzamy wykonać sami/przewidujemy powierzyć podwykonawcom część zamówienia wg załączonego do oferty formularza "Podwykonawcy" (należy wypełnić załącznik nr 3 do SIWZ)\*\*

6. Zapoznaliśmy się ze wzorem umowy i akceptujemy wszystkie warunki w niej zawarte.

7. W przypadku przyznania nam zamówienia, zobowiązujemy się do zawarcia umowy w miejscu i terminie wyznaczonym przez Zamawiającego.

8. Integralną część umowy oferty stanowią następujące dokumenty:

- 1)........................... 2)...........................
- 
- 3)...........................
- 4)...........................
- 5)...........................

….....................dn......................

……………………………………………………

Podpis upoważnionego Przedstawiciela Wykonawcy

\* Cena oferowana uwzględnia wszystkie koszty związane z realizacją przedmiotu zamówienia zgodnie z opisem przedmiotu zamówienia określonym w SIWZ.

\*\* Niepotrzebne skreślić.

**Załącznik nr 3 (wykaz podwykonawców)**

….....................................

(pieczęć adresowa firmy Wykonawcy)

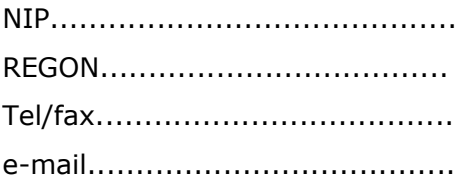

#### PODWYKONAWCY

Części zamówienia przewidziane przez Wykonawcę do wykonania prac przez podwykonawcę.

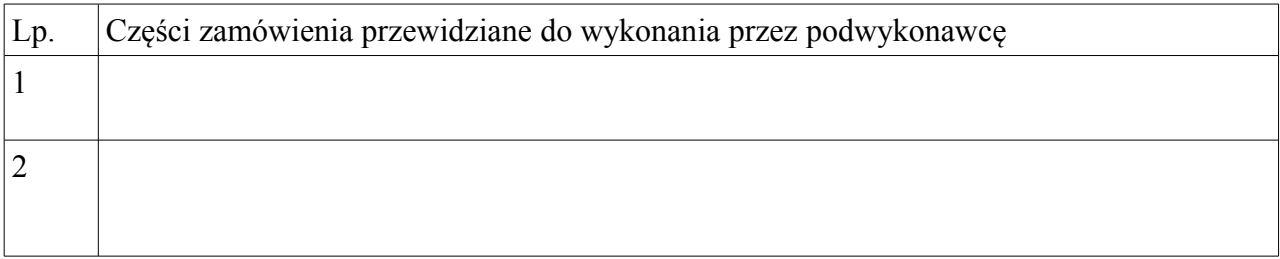

…………………………dn……………………

………………………………………………………

Podpis upoważnionego Przedstawiciela Wykonawcy

# **Załącznik nr 4 wykaz dostaw**

# Wykaz wykonywanych w ciągu ostatnich 3 lat dostaw

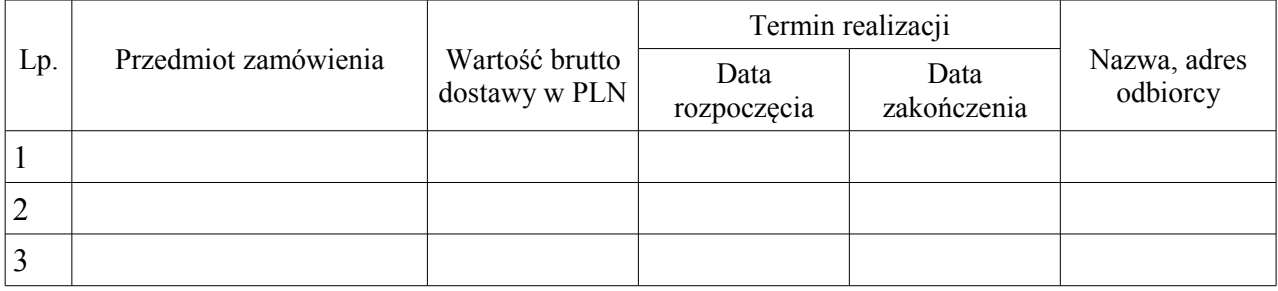

….....................dn......................

……………………………………………………

Podpis upoważnionego Przedstawiciela Wykonawcy

#### **WZÓR UMOWY**

#### **UUG/......../2011**

**"Dostawa** *37 komputerów przenośnych tylu laptop wraz z systemem operacyjnym i oprogramowaniem biurowym Office oraz zakup oprogramowania do kursów języka angielskiego do 32 komputerów i oprogramowania do kursów z języka niemieckiego do 16 komputerów***" w ramach projektu** *"Kompetencje naszą siłą! Program wyrównywania szans edukacyjnych wśród uczniów Gimnazjum im. "Skrytego" w Celestynowie "*

*W ramach Priorytetu IX POKL Działanie 9. "Wyrównywanie szans edukacyjnych i zapewnienie wysokiej jakości usług edukacyjnych świadczonych w systemie oświaty" Poddziałanie 9.1.2 "Wyrównywanie szans edukacyjnych uczniów z grup o utrudnionym dostępie do edukacji oraz zmniejszanie różnic w jakości usług* edukacyjnych "

zwana dalej "Umowa"

zawarta w dniu ......................................... **2011 roku** pomiędzy:

**Gminą Celestynów z siedzibą ul. Regucka3, 05-430 Celestynów, NIP 532 – 105 – 76 – 50; REGON: 013268965, zwaną dalej Zamawiającym,** reprezentowaną przez: Wójta Gminy Celestynów - Stefana Traczyka przy kontrasygnacie Skarbnika Gminy Celestynów – Agnieszki Kurek a:  $\_$  , and the set of the set of the set of the set of the set of the set of the set of the set of the set of the set of the set of the set of the set of the set of the set of the set of the set of the set of the set of th  $\_$  , and the set of the set of the set of the set of the set of the set of the set of the set of the set of the set of the set of the set of the set of the set of the set of the set of the set of the set of the set of th  $\_$  , and the set of the set of the set of the set of the set of the set of the set of the set of the set of the set of the set of the set of the set of the set of the set of the set of the set of the set of the set of th  $\sim$  :  $\sim$  :  $\sim$  :  $\sim$  : 8. \_\_\_\_\_\_\_\_\_\_\_\_\_\_\_\_\_\_\_\_\_\_\_\_\_\_\_ -\_\_\_\_\_\_\_\_\_\_\_\_\_\_\_\_\_\_\_\_\_\_\_\_\_\_, 9. \_\_\_\_\_\_\_\_\_\_\_\_\_\_\_\_\_\_\_\_\_\_\_\_\_\_\_ -\_\_\_\_\_\_\_\_\_\_\_\_\_\_\_\_\_\_\_\_\_\_\_\_\_\_, zwanym dalej **Wykonawcą** zwanymi dalej indywidualnie "Stroną" lub łącznie "Stronami".

Umowa zostaje zawarta w wyniku wyboru oferty w przetargu nieograniczonym na podstawie ustawy z dnia 29 stycznia 2004 r. Prawo zamówień publicznych (t. j. Dz. U. z 2010 r., Nr 113, poz. 759 z późn. zm.).

#### **§ 2**

Przedmiotem umowy jest d*ostawa 37 komputerów przenośnych typu laptop z systemem operacyjnym i oprogramowaniem biurowym Office wraz z oprogramowaniem do kursów z języka angielskiego do 32 komputerów i oprogramowaniem do kursów z języka niemieckiego do 16 komputerów" w ramach projektu "Kompetencje naszą siłą! Program wyrównywania szans edukacyjnych wśród uczniów Gimnazjum im. "Skrytego" w Celestynowie.*

§ 3

Wykonawca zobowiązuje się zrealizować dostawę do dnia …......2011 r. z uwzględnieniem własnego transportu oraz rozładunku w miejscu wskazanym przez Zamawiającego.

#### § 4

1. Strony ustalają, że obowiązującą formą wynagrodzenia jest wynagrodzenie ryczałtowe, które nie podlega zwiększeniu. 2. Wynagrodzenie, o którym mowa w ust. 1 wyraża się kwotą ryczałtową w wysokości …......................... zł brutto (słownie złotych: …................................. 3. Zamawiający dokona zapłaty za przedmiot zamówienia na podstawie faktury, przelewem bankowym na konto Wykonawcy w przeciągu 14 dni od daty wystawienia faktury. 4. Podstawą do wystawienia faktury będzie protokół końcowy odbioru robót.

#### § 5

1. W razie opóźnień z winy Wykonawcy w wykonaniu obowiązków wynikających z niniejszej umowy, Wykonawca zobowiązuje się zapłacić Zamawiającemu karę umowną w wysokości 0,2% wynagrodzenia należnego za każdy dzień zwłoki.

2. Niezależnie od naliczonych i pobranych kar umownych Zamawiający ma prawo dochodzić odszkodowania do pełnej wysokości poniesionej szkody.

#### § 6

Wszystkie zmiany niniejszej umowy dokonywane będą na piśmie pod rygorem nieważności.

W sprawach nieuregulowanych postanowieniami niniejszej umowy mają zastosowanie przepisy kodeksu cywilnego oraz przepisy ustawy z dnia 29 stycznia 2004 r. - Prawo zamówień publicznych (t. j. Dz. U. z 2010 r., Nr 19, poz. 177 z późn. zm.).

§ 8

Spory wynikłe w trakcie wykonywania niniejszej umowy strony zobowiązują się poddać rozstrzygnięciu Sądu miejscowo właściwego dla Zamawiającego.

§ 9

Umowa została sporządzona w trzech jednobrzmiących egzemplarzach, po jednym dla każdej ze stron.

#### **WYKONAWCA ZAMAWIAJĄCY**